## SAP ABAP table TIM\_TMW\_QUOTADED\_ENTRY {TMW: Time Quota Deduction}

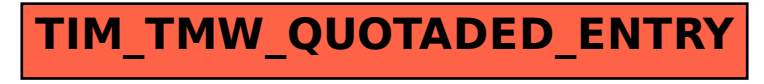